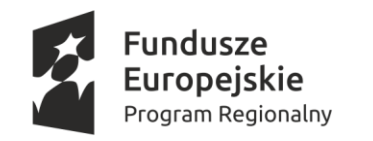

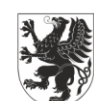

**URZĄD MARSZAŁKOWSKI OJEWÓDZTWA POMORSKIEGO** 

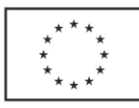

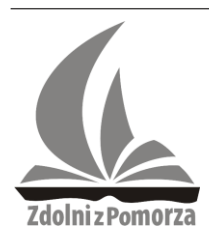

Załącznik do uchwały nr 481/2018 Zarządu Powiatu w Nowym Dworze Gdańskim z dnia 23 maja 2018 r.

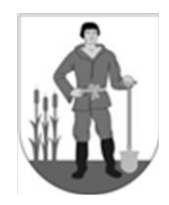

# **Regulamin rekrutacji uczniów do projektu "Zdolni z Pomorza – powiat nowodworski"**

### **§ 1 Postanowienia ogólne**

- 1. Regulamin określa szczegółowe zasady, warunki oraz tryb rekrutacji uczniów uzdolnionych w ramach projektu "Zdolni z Pomorza – powiat nowodworski".
- 2. Ilekroć w dalszych zapisach Regulaminu jest mowa bez bliższego określenia o:
	- 1) arkuszu nominacji należy przez to rozumieć dokument, który należy złożyć w celu zgłoszenia uczestnictwa ucznia uzdolnionego do projektu;
	- 2) dziedzinie objętej wsparciem należy przez to rozumieć uzdolnienia ucznia objęte wsparciem w ramach projektu, tj. biologia, chemia, fizyka, informatyka, kompetencje społeczne, matematyka;
	- 3) komisji należy przez to rozumieć Powiatową komisję rekrutacyjną powołaną na dany rok szkolny przez Starostę Nowodworskiego w celu prowadzenia naboru uczniów do projektu w powiecie;
	- 4) liście wymaganych osiągnięć w olimpiadach i konkursach należy przez to rozumieć publikowaną corocznie przez komisję listę osiągnięć uprawniających ucznia do skorzystania z uproszczonej formy rekrutacji w trybie standardowym lub z rekrutacji w trybie "otwartych drzwi";
	- 5) LCNK należy przez to rozumieć Lokalne Centrum Nauczania Kreatywnego zorganizowane w Poradni Psychologiczno - Pedagogicznej w Nowym Dworze Gdańskim;
	- 6) modelu należy przez to rozumieć model wspierania uczniów szczególnie uzdolnionych wypracowany w projekcie innowacyjnym pn. "Pomorskie – dobry kurs na edukację. Wspieranie uczniów o szczególnych predyspozycjach w zakresie matematyki, fizyki i informatyki", zrealizowanym w latach 2010-2013 przez Samorząd Województwa Pomorskiego;
	- 7) obszarze należy przez to rozumieć jeden z następujących bloków dziedzin objętych wsparciem:
		- a) matematyka, fizyka i informatyka,
		- b) biologia i chemia,
		- c) kompetencje społeczne;
	- 8) oświadczeniu należy przez to rozmieć dokument zawierający oświadczenie dotyczące przetwarzania danych osobowych ucznia oraz oświadczenie dotyczące rekrutacji w ramach projektu;

*Zdolni z Pomorza*

- 9) poradni należy przez to rozmieć Poradnię Psychologiczno-Pedagogiczną w Nowym Dworze Gdańskim;
- 10) projekcie należy przez to rozumieć projekt "Zdolni z Pomorza Powiat nowodworskim";
- 11) projekcie kwalifikacyjnym należy przez to rozumieć projekt realizowany przez ucznia w ramach rekrutacji standardowej w obszarze biologii i chemii oraz obszarze kompetencji społecznych,
- 12) przewodniczącym należy przez to rozumieć przewodniczącego komisji;
- 13) RCNK należy przez to rozumieć Regionalne Centrum Nauczania Kreatywnego z siedzibą w Centrum Edukacji Nauczycieli w Gdańsku;
- 14) TUK należy przez to rozumieć Test uzdolnień kierunkowych stosowany w ramach rekrutacji standardowej w obszarze matematyki, fizyki i informatyki;
- 15) uczniu należy przez to rozumieć ucznia klasy VII lub VIII szkoły podstawowej, klasy gimnazjalnej, gimnazjum, szkoły ponadgimnazjalnej, szkoły ponadpodstawowej, a w uzasadnionych przypadkach także ucznia wcześniejszych klas szkoły podstawowej, posiadającego szczególne predyspozycje w zakresie dziedzin objętych wsparciem w ramach projektu;
- 16) wniosku należy przez to rozumieć dokument, który jest podstawą do przeprowadzenia badania ucznia w poradni,
- 17) wydziale należy przez to rozumieć Starostwo Powiatowe w Nowym Dworze Gdańskim.
- 3. Wszelkie dokumenty składane przez niepełnoletniego ucznia, a mające wpływ na sposób uczestnictwa w projekcie, muszą zawierać podpis rodzica lub opiekuna prawnego.
- 4. Rekrutacja jest prowadzona zgodnie z zasadą równości szans kobiet i mężczyzn.
- 5. Przyjmuje się zasadę rozstrzygania wątpliwości związanych z rekrutacją na korzyść ucznia.

### **§ 2 Tryby rekrutacji**

- 1. Uczeń może stać się uczestnikiem projektu w następujących trybach:
	- 1) rekrutacji standardowej,
	- 2) rekrutacji uzupełniającej,
	- 3) przeniesienia ucznia z innego LCNK,
	- 4) rekrutacji w trybie "otwartych drzwi",
	- 5) rekrutacji w trybie kontynuacji uczestnictwa.
- 2. Uczeń zakwalifikowany do projektu zobowiązany jest do złożenia w LCNK deklaracji uczestnictwa w projekcie.
- 3. W wypadku finansowania całości lub części działań w ramach projektu z funduszy strukturalnych Unii Europejskiej, uczeń zakwalifikowany do projektu zobowiązany jest do złożenia w LCNK wymaganych dokumentów zgodnie z umową lub decyzją o dofinansowaniu projektu.
- 4. W wypadku, o którym mowa w ust. 3, mogą mieć zastosowane dodatkowe warunki udziału w projekcie, w szczególności związane z miejscem zamieszkania, które zostaną przedstawione uczniowi przed podjęciem decyzji o udziale w projekcie.
- 5. Odmowa złożenia deklaracji, o której mowa w ust. 2, lub dokumentów, o których mowa w ust. 3, uniemożliwia udział w projekcie.
- 6. Uczeń składa wniosek oraz arkusz nominacji w LCNK w powiecie właściwym ze względu na:

1) miejsce zamieszkania albo 2) miejsce nauki.

### **§ 3 Rekrutacja standardowa**

- 1. Rekrutacja standardowa to nabór uczniów do projektu prowadzony corocznie przed rozpoczęciem realizacji form wsparcia w danym roku szkolnym.
- 2. Rekrutacja standardowa w obszarze matematyki, fizyki i informatyki prowadzona jest w następujących etapach:
	- 1) złożenie wniosku, arkusza nominacji i oświadczenia w poradni,
	- 2) badania diagnostyczne prowadzone w poradni w terminie uzgodnionym indywidualnie,
	- 3) test uzdolnień kierunkowych.
- 3. Rekrutacja standardowa w obszarze biologii i chemii oraz obszarze kompetencji społecznych prowadzona jest w następujących etapach:
	- 1) złożenie arkusza nominacji i oświadczenia w poradni,
	- 2) realizacja projektu kwalifikacyjnego,
	- 3) przekazanie rezultatu projektu,
	- 4) prezentacja projektów,
	- 5) badania diagnostyczne prowadzone w poradni w terminie uzgodnionym indywidualnie, przy czym możliwe jest przeprowadzenie badań przed prezentacją projektów.
- 4. Prawo do nominowania ucznia do projektu posiadają:
	- 1) pełnoletni uczeń,
	- 2) nauczyciel, pedagog lub psycholog,
	- 3) rodzic lub opiekun prawny,
	- 4) inna osoba pełnoletnia, która dostrzega wybitne uzdolnienia ucznia.
- 5. Uczniowie, którzy spełnili warunki określone w liście wymaganych osiągnięć w olimpiadach i konkursach, korzystają z uproszczonej formy rekrutacji:
	- 1) nie uczestniczą w teście uzdolnień kierunkowych lub nie przygotowują projektu kwalifikacyjnego,
	- 2) uzyskują maksymalną możliwą w rekrutacji liczbę punktów i w konsekwencji są rekrutowani do projektu w pierwszej kolejności.
- 6. W przypadku uczniów, o których mowa w ust. 5, wymagane jest załączenie do arkusza nominacji kopii dokumentu potwierdzającego uzyskany tytuł.
- 7. Uczeń składając dokumenty rekrutacyjne wskazuje:
	- 1) przedmiot pierwszego wyboru,
	- 2) przedmiot drugiego wyboru, tj. przedmiot, który proponowany będzie uczniowi w razie braku miejsc lub uzyskania zbyt małej liczby punktów w rekrutacji na przedmiot pierwszego wyboru.
- 8. W sytuacji wyboru przez ucznia przedmiotów z dwóch obszarów:
	- 1) w wypadku wyboru obszaru obejmującego matematykę, fizykę i informatykę oraz obszaru obejmującego biologię i chemię lub kompetencje społeczne – uczeń zobowiązany będzie zarówno do udziału w TUK, jak i do opracowania projektu rekrutacyjnego,
	- 2) w wypadku wyboru obszaru obejmującego biologię i chemię oraz obszaru kompetencji społecznych – uczeń zobowiązany będzie do opracowania dwóch odrębnych projektów rekrutacyjnych.
- 9. W wypadku wyboru przez ucznia jako przedmiotów, o których mowa w ust. 7, biologii oraz chemii:
	- 1) uczeń opracowuje jeden projekt rekrutacyjny, który łączy dwa tematy z zakresu biologii i chemii (spośród podanych),
	- 2) projekt rekrutacyjny, o którym mowa w pkt 1, zostanie oceniony odrębnie pod kątem każdej z tych dziedzin.
- 10. W sytuacjach, o których mowa w ust. 8 i 9, wyniki uzyskane przez ucznia w procesie rekrutacji uwzględnione zostaną w sporządzaniu list, o których mowa w § 14, z obu przedmiotów wybranych przez ucznia.

#### **§ 4 Rekrutacja uzupełniająca**

- 1. Rekrutacja uzupełniająca to nabór uczniów do projektu prowadzony w trakcie realizacji form wsparcia w ramach projektu, w wypadku zwolnienia się miejsc w projekcie.
- 2. Rekrutacja, o której mowa w ust. 1, prowadzona jest w miarę potrzeb, z uwzględnieniem charakterystyki wolnych miejsc (etap edukacyjny, przedmiot wsparcia).
- 3. Udział w projekcie w pierwszej kolejności proponuje się kolejno, poczynając od największej liczby uzyskanych punktów, uczniom z listy rezerwowej, o której mowa w § 14 ust. 6.
- 4. Jeśli w wyniku procedury, o której mowa w ust. 3, nie uda się zapełnić wolnych miejsc w grupach, rekrutację uzupełniającą prowadzi się w sposób analogiczny jak w trybie rekrutacji standardowej, o której mowa w § 3, z zastrzeżeniem, że w wypadku liczby zgłoszeń uczniów nie przekraczającej liczby wolnych miejsc, decyzją komisji możliwe jest odstąpienie od przeprowadzenia testu uzdolnień kierunkowych lub realizacji przez uczniów projektów kwalifikacyjnych.

#### **§ 5**

### **Rekrutacja w trybie przeniesienia ucznia z innego LCNK**

- 1. Rekrutacja w trybie przeniesienia ucznia z innego LCNK to nabór uczniów do projektu prowadzony w wypadku złożenia przez ucznia wniosku o zmianę LCNK.
- 2. Uczeń ma możliwość wnioskowania o zmianę LCNK w następujących wypadkach:
	- 1) zmiana miejsca zamieszkania,
	- 2) zmiana miejsca nauki,
	- 3) zaistnienie innych uzasadnionych przyczyn.
- 3. Procedura zmiany LCNK:
	- 1) uczeń składa w dotychczasowym LCNK wniosek o zmianę LCNK wraz z oświadczeniem,
	- 2) uczeń musi udokumentować zaistnienie przesłanek uzasadniających zmianę LCNK, opisanych w ust. 2, poprzez załączenie do wniosku kopii odpowiednich dokumentów,
	- 3) dotychczasowe LCNK sporządza na wniosku opinię dot. zmiany LCNK przez ucznia i przesyła wniosek wraz z załącznikami i oświadczenie do RCNK,
	- 4) RCNK ma prawo do wezwania ucznia do przedstawienia oryginałów dokumentów, o których mowa w pkt 2 oraz złożenia dodatkowych wyjaśnień,
	- 5) RCNK przekazuje do nowego LCNK wniosek ucznia o zmianę LCNK zawierający opinię z dotychczasowego LCNK i rekomendację RCNK dot. wniosku oraz oświadczenie.
- 4. Decyzję o wyrażeniu zgody na przeniesienie ucznia z innego LCNK podejmuje komisja na podstawie dokumentów otrzymanych z RCNK.
- 5. Wyrażenie zgody na zmianę LCNK następuje tylko w uzasadnionych wypadkach i jest uzależnione w szczególności od liczebności grupy, z której odszedłby oraz grupy do której dołączyłby wnioskujący uczeń.
- 6. Uczeń zostanie poinformowany przez komisję o zgodzie na zmianę LCNK lub o jej odmowie.
- 7. W wypadku odmowy zgody na zmianę LCNK uczeń może kontynuować udział w projekcie w dotychczasowym LCNK lub złożyć rezygnację z udziału w projekcie.
- 8. Dołączenie ucznia do projektu w innym LCNK może spowodować zmianę liczby uczniów w grupie wykraczającą poza zalecane limity określone w modelu.

### **§ 6 Rekrutacja w trybie "otwartych drzwi"**

1. Rekrutacja w trybie "otwartych drzwi" to nabór uczniów do projektu, prowadzony w trakcie realizacji form wsparcia w ramach projektu, obejmujący uczniów, którzy spełnili warunki określone w liście wymaganych osiągnięć w olimpiadach i konkursach bądź uzyskali tytuł laureata Ligi zadaniowej organizowanej w ramach systemu wspierania uczniów uzdolnionych "Zdolni z Pomorza".

- 2. W wypadku uzyskania przez komisję rekrutacyjną wiedzy na temat spełnienia przez ucznia zamieszkałego lub uczęszczającego do szkoły na terenie powiatu… warunków określonych w liście wymaganych osiągnięć w olimpiadach i konkursach bądź uzyskania tytułu laureata Ligi zadaniowej organizowanej w ramach systemu wspierania uczniów uzdolnionych "Zdolni z Pomorza", komisja może zaproponować takiemu uczniowi udział w projekcie.
- 3. Procedura rekrutacji w trybie "otwartych drzwi":
	- 1) uczeń składa arkusz nominacji i oświadczenie w LCNK, wymagane jest załączenie kopii dokumentu potwierdzającego uzyskany tytuł laureata lub finalisty,
	- 2) komisja podejmuje decyzję dot. zakwalifikowania ucznia do projektu,
	- 3) w wypadku pozytywnej decyzji uczeń może rozpocząć udział w formach wsparcia w ramach projektu, przy czym – jeżeli uczeń nie posiada opinii psychologicznej uwzględniającej udział w systemie wspierania uczniów szczególnie uzdolnionych "Zdolni z Pomorza" – jest zobowiązany do odbycia badań w poradni w ciągu miesiąca od daty rozpoczęcia udziału w projekcie.
- 4. Dołączenie ucznia do projektu w trybie "otwartych drzwi" może spowodować zmianę liczby uczniów w grupie wykraczającą poza zalecane limity określone w modelu.

### **§ 7 Rekrutacja w trybie kontynuacji uczestnictwa**

- 1. Rekrutacja w trybie kontynuacji uczestnictwa to włączenie do projektu ucznia, który uczestniczył w systemie wspierania uczniów uzdolnionych "Zdolni z Pomorza", tj.:
	- 1) w projekcie pn. "Pomorskie dobry kurs na edukację. Wspieranie uczniów o szczególnych predyspozycjach w zakresie matematyki, fizyki i informatyki", zrealizowanym w latach 2010-2013 przez Samorząd Województwa Pomorskiego lub
	- 2) w "Programie "Zdolni z Pomorza", realizowanym w latach 2014-2016 i koordynowanym przez RCNK.
- 2. Uczeń może skorzystać z rekrutacji w trybie kontynuacji uczestnictwa wyłącznie wówczas, jeśli ubiega się o udział w projekcie w tym samym obszarze, w którym uczestniczył uprzednio w systemie wspierania uczniów uzdolnionych "Zdolni z Pomorza".
- 3. W wypadku uzyskania przez komisję wiedzy na temat kontynuacji nauki przez ucznia zamieszkałego lub uczęszczającego do szkoły na terenie powiatu nowodworskiego, spełniającego warunek, o którym mowa w ust. 1, komisja może zaproponować takiemu uczniowi udział w projekcie.
- 4. Procedura rekrutacji w trybie kontynuacji uczestnictwa:
	- 1) uczeń składa arkusz nominacji i oświadczenie w LCNK, wraz z informacją o wcześniejszym uczestnictwie w systemie wspierania uczniów uzdolnionych "Zdolni z Pomorza",
	- 2) komisja weryfikuje informacje dot. wcześniejszego uczestnictwa w systemie wspierania uczniów uzdolnionych "Zdolni z Pomorza", w razie potrzeby we współpracy z pozostałymi LCNK i RCNK,
	- 3) komisja podejmuje decyzję dot. zakwalifikowania ucznia do projektu,

4) w wypadku pozytywnej decyzji uczeń może rozpocząć udział w formach wsparcia w ramach projektu, przy czym – jeżeli uczeń nie posiada opinii psychologicznej uwzględniającej udział w systemie wspierania uczniów szczególnie uzdolnionych "Zdolni z Pomorza" – jest zobowiązany do odbycia badań w poradni w ciągu miesiąca od daty rozpoczęcia udziału w projekcie.

### **§ 8 Informowanie o rekrutacji**

- 1. Na stronie internetowej LCNK, w ramach portalu zdolnizpomorza.pomorskie.eu oraz na stronie [www.nowydworgdanski.pl](http://www.nowydworgdanski.pl/) udostępnione zostaną następujące informacje oraz dokumenty do pobrania:
	- 1) regulamin rekrutacji,
	- 2) wzory wymaganych dokumentów, w szczególności:
		- a) wniosek,
		- b) arkusz nominacji,
		- c) deklaracja uczestnika projektu,
		- d) wniosek o zmianę LCNK,
		- e) oświadczenie,
	- 3) informacja o etapach edukacyjnych i klasach objętych rekrutacją,
	- 4) informacja o terminach dot. rekrutacji,
	- 5) lista rankingowa,
	- 6) lista uczniów zakwalifikowanych do projektu,
	- 7) lista rezerwowa,
	- 8) lista wymaganych osiągnięć w olimpiadach i konkursach.
- 2. Komisja zapewni przekazanie informacji o rekrutacji do szkół na terenie powiatu nowodworskiego.

## **§ 9 Komisja rekrutacyjna**

- 1. Kwalifikacji uczniów do projektu dokonuje komisja powoływana przez Starostę Nowodworskiego.
- 2. W skład komisji wchodzą co najmniej następujące osoby:
	- 1) psycholog,
	- 2) nauczyciel z dziedziny objętej wsparciem,
	- 3) przedstawiciel powiatu,
	- 4) przedstawiciel LCNK.
- 3. Przewodniczący komisji odpowiedzialny jest za organizację jej pracy oraz zapewnienie bezstronności i przejrzystości prac komisji.
- 4. Jeśli punktacja w liście rankingowej nie jest rozstrzygająca, komisja podejmuje decyzję o zakwalifikowaniu ucznia do udziału w projekcie na podstawie danych zawartych w arkuszu nominacji.
- 5. Komisja przekazuje do wydziału:
	- 1) w wypadku rekrutacji standardowej:
		- a) w terminie dwóch tygodni po zakończeniu naboru wniosków i arkuszy nominacji sprawozdanie uwzględniające zgłoszenia laureatów/finalistów, zawierające dane statystyczne dot. złożonych wniosków,
		- b) po zakończeniu prac komisji obejmujących procedurę rekrutacji standardowej listę uczniów zakwalifikowanych do udziału w projekcie wraz z listą rezerwową,
	- 2) w wypadku pozostałych trybów rekrutacji komisja przekazuje dane w terminie do dwóch tygodni po zakończeniu rekrutacji, wraz z aktualną listą uczniów zakwalifikowanych do udziału w projekcie oraz listą rezerwową.
- 6. Komisja pracować może w następujący sposób:
	- 1) na posiedzeniach zwoływanych przez przewodniczącego komisji,
	- 2) korespondencyjnie, z wykorzystaniem poczty elektronicznej.
- 7. Niezależnie od trybu pracy komisji, aby ustalenia były wiążące, w pracach musi brać udział ponad połowa członków komisji.
- 8. Komisja podejmuje decyzję większością głosów, w sytuacji równej liczby głosów decyduje głos przewodniczącego.
- 9. Prace komisji są dokumentowane w formie protokołów.

### **§ 10 Odwołania w procesie rekrutacji**

- 1. Odwołanie dotyczące zakwalifikowania do projektu może złożyć rodzic/opiekun prawny ucznia lub pełnoletni uczeń.
- 2. Odwołanie należy zgłosić pisemnie albo poprzez pocztę elektroniczną w terminie 5 dni kalendarzowych do przewodniczącego komisji, licząc od dnia:
	- 1) ogłoszenia listy, o której mowa w § 8 ust 1 pkt 5,
	- 2) podjęcia przez komisję decyzji, o której mowa w § 6 ust. 3 pkt 2,
	- 3) podjęcia przez komisję decyzji, o której mowa w § 7 ust. 3 pkt 3.
- 3. Odwołanie musi zawierać co najmniej:
	- 1) dane osobowe oraz kontaktowe ucznia, a w wypadku ucznia niepełnoletniego także dane jego rodzica/opiekuna prawnego,
	- 2) uzasadnienie merytoryczne dot. zakresu odwołania,
	- 3) podpis ucznia oraz w wypadku ucznia niepełnoletniego podpis jego rodzica/opiekuna prawnego.
- 4. Odwołania wniesione po terminie lub nie zawierające wszystkich elementów, o których mowa w ust. 3, pozostawia się bez rozpoznania.
- 5. Komisja w terminie do 14 dni podejmuje decyzję o uwzględnieniu lub odrzuceniu odwołania oraz informuje ucznia o sposobie rozpatrzenia odwołania.

### **§ 11 Test uzdolnień kierunkowych**

- 1. TUK stosowany jest w rekrutacji standardowej w obszarze matematyki, fizyki i informatyki.
- 2. TUK zapewniany jest przez RCNK i przekazywany komisji.
- 3. TUK sprawdza jakość rozumowania i działania w sytuacjach nietypowych, dojrzałość i niestandardowość myślenia.
- 4. Poziom TUK wyprzedza wiedzę szkolną i etap rozwoju poznawczego odpowiadający wiekowi ucznia, jednak test nie wymaga wiedzy faktograficznej z poszczególnych dziedzin wykraczającej poza wiedzę szkolną.
- 5. Komisja przeprowadza TUK w terminie wskazanym przez RCNK, w wyznaczonym przez siebie miejscu. Dopuszcza się możliwość przeprowadzenia testu uzdolnień kierunkowych w drugim terminie w usprawiedliwionych przypadkach nieobecności ucznia.
- 6. Procedura przeprowadzenia TUK przekazana zostanie komisji przez RCNK.

### **§ 12 Badania diagnostyczne w poradni**

- 1. Niezależnie od trybu rekrutacji uczeń, jeśli nie posiada opinii psychologicznej uwzględniającej udział w systemie wspierania uczniów szczególnie uzdolnionych "Zdolni z Pomorza", przechodzi badania w poradni.
- 2. Badanie w poradni przeprowadzane jest na wniosek pełnoletniego ucznia, a wypadku ucznia niepełnoletniego – na wniosek rodzica lub opiekuna prawnego.
- 3. Badanie w poradni obejmuje:
	- 1) wywiad z uczniem, dający m.in. odpowiedź na pytania o zaangażowanie ucznia, chęć i motywację do samorozwoju oraz udziału w projekcie,
	- 2) rozmowę z rodzicem lub opiekunem prawnym w wypadku ucznia niepełnoletniego,
	- 3) przeprowadzenie serii testów diagnostycznych, zgodnie z zaleceniami zawartymi w modelu.
- 4. W wypadku uczniów z etapu szkoły podstawowej młodszych niż uczniowie klasy VI, którzy w szczególnych wypadkach mogą również zostać objęci wsparciem w ramach projektu, dodatkowo badanie w poradni obejmuje ocenę dojrzałości społecznej i emocjonalnej ucznia.
- 5. W wyniku badań w poradni powstaje opinia, której 1 egz. zostaje przekazany pełnoletniemu uczniowi, a wypadku ucznia niepełnoletniego – rodzicowi lub opiekunowi prawnemu ucznia, a 1 egz. pozostaje w poradni.
- 6. Zawarte w opinii wskazania dla nauczycieli dotyczące pracy z dzieckiem albo pełnoletnim uczniem udostępnione będą nauczycielom prowadzącym formy wsparcia w ramach projektu i będą wykorzystywane w celu indywidualizacji wsparcia.
- 7. W rekrutacji standardowej w obszarze matematyki, fizyki i informatyki badania diagnostyczne w poradni stanowią podstawę klasyfikacji ucznia do jednej z grup wyróżnionych w modelu, przy czym:
- 1) klasyfikacji dokonuje psycholog na podstawie wyników badań,
- 2) poszczególnym grupom przyporządkowana jest punktacja uwzględniana w rekrutacji, jednak sposób przyznawania punktów nie pozwala na rekonstrukcję wyników poszczególnych przeprowadzonych testów,
- 3) informacja o punktacji odnotowywana jest na arkuszu nominacji,
- 4) punkty przyznane poszczególnym uczniom na podstawie wyników badań diagnostycznych w poradni przekazane zostaną komisji przez poradnię w formie listy zbiorczej.
- 8. Badania diagnostyczne prowadzone będą przy pomocy następujących narzędzi:
	- 1) testy do badania inteligencji,
	- 2) testy do badania inteligencji i uzdolnień kierunkowych,
	- 3) testy do badania zdolności twórczych,
	- 4) inne testy, których przeprowadzenie badający psycholog uzna za konieczne w celu sporządzenia opinii zgodnej z zasadami sztuki.

# **§ 13 Projekt kwalifikacyjny**

- 1. Projekt kwalifikacyjny realizowany jest przez uczniów w ramach rekrutacji standardowej w obszarze biologii i chemii oraz obszarze kompetencji społecznych.
- 2. Projekt kwalifikacyjny opracowywany jest przez ucznia na podstawie udostępnionego przez komisję katalogu propozycji tematycznych oraz wytycznych dot. sposobu przygotowania projektu kwalifikacyjnego.
- 3. Podczas realizacji projektu kwalifikacyjnego uczeń może korzystać z opieki samodzielnie wybranego nauczyciela lub z doradztwa nauczyciela wskazanego przez LCNK.
- 4. Projekt kwalifikacyjny oceniany jest komisyjnie podczas prezentacji projektów.
- 5. Uczeń ma do wyboru jedną z trzech form prezentacji projektu:
	- 1) plakat naukowy (poster),
	- 2) prezentacia multimedialna,
	- 3) sprawozdanie z realizacji projektu.
- 6. Wytyczne dotyczące projektu kwalifikacyjnego, prezentacji projektów i kryteriów oceny zapewniane są przez RCNK i przekazywane komisji.

### **§ 14**

### **Listy rankingowe, listy rezerwowe, listy uczniów zakwalifikowanych do projektu**

1. Sporządza się oddzielne listy rankingowe, listy rezerwowe oraz listy uczniów zakwalifikowanych do projektu dla każdego etapu edukacyjnego, z podziałem na poszczególne dziedziny objęte wsparciem, z zastrzeżeniem, że dla uczniów, którzy rozpoczną wsparcie w ramach projektu w VII klasie szkoły podstawowej, nie ustala się podziału na poszczególne dziedziny objęte wsparciem, gdyż decyzja w tym zakresie następuje po zakończeniu pierwszego okresu udziału tych uczniów w projekcie.

- 2. Listę rankingową ustala się z uwzględnieniem punktacji przyporządkowanej:
	- 1) wynikom testów przeprowadzonych w poradni (jeśli dotyczy),
	- 2) wynikom testu uzdolnień kierunkowych (jeśli dotyczy),
	- 3) wynikom oceny projektów kwalifikacyjnych (jeśli dotyczy),
	- 4) osiągnieciom, o których mowa w § 15,
	- 5) rekrutacji prowadzonej w trybie o którym mowa w § 2 ust. 1 pkt 5.
- 3. Lista rankingowa uszeregowana jest zgodnie z liczbą punktów otrzymanych w ramach rekrutacji.
- 4. Lista rankingowa obejmuje wszystkich uczniów, którzy uczestniczyli w rekrutacji standardowej.
- 5. Wraz z listą rankingową publikowana jest informacja o minimalnej liczbie punktów:
	- 1) będącej warunkiem udziału w systemie wspierania uczniów uzdolnionych "Zdolni z Pomorza"*,*
	- 2) wymaganej do zakwalifikowania do udziału w projekcie.
- 6. Uczniowie z listy rankingowej, którzy nie zostali zakwalifikowani do udziału w projekcie, ale spełniają warunki udziału w systemie wspierania uczniów uzdolnionych "Zdolni z Pomorza", tworzą listę rezerwową.
- 7. Jeżeli w wyniku prowadzonej rekrutacji lub rozpatrzenia odwołania, o którym mowa w § 10, następuje zmiana na listach, o których mowa w ust. 1, komisja w terminie dwóch tygodni od zaistnienia zmiany udostępnia aktualne listy.
- 8. Dane zawarte w listach, o których mowa w ust. 1, obejmują:
	- 1) imię i nazwisko ucznia,
	- 2) miejscowość i powiat zamieszkania,
	- 3) liczba punktów uzyskanych w rekrutacji.

### **§ 15**

### **Lista wymaganych osiągnieć w olimpiadach i konkursach**

- 1. Lista wymaganych osiągnięć uzyskanych w olimpiadach i wojewódzkich konkursach przedmiotowych opracowywana jest przez RCNK i przekazywana komisji do udostępnienia.
- 2. Lista obejmuje osiągnięcia uczniów uprawniające do skorzystania z:
	- 1) uproszczonej formy rekrutacji standardowej, o której mowa w § 3 ust. 5,
	- 2) rekrutacji w trybie "otwartych drzwi".

#### **§ 16 Postanowienia końcowe**

- 1. Decyzję o udziale w rekrutacji ucznia, którego wniosek wpłynął po upływie terminu rekrutacji, podejmuje komisja.
- 2. W sprawach nieuregulowanych regulaminem decyzje podejmuje komisja.
- 3. Regulamin wchodzi w życie z dniem podpisania.